# Pegasus Astro Ultimate Powerbox v2 Serial Command Language

Firmware >=v.2.4 (Feb 2021)

### **Abbreviations used:**

nnnn.. = one or more digits b = Boolean (0 or 1 digit) New /updated commands are marked with a yellow line

# Connection Settings: 9600, 8N1 (All commands should be terminated by new line /n)

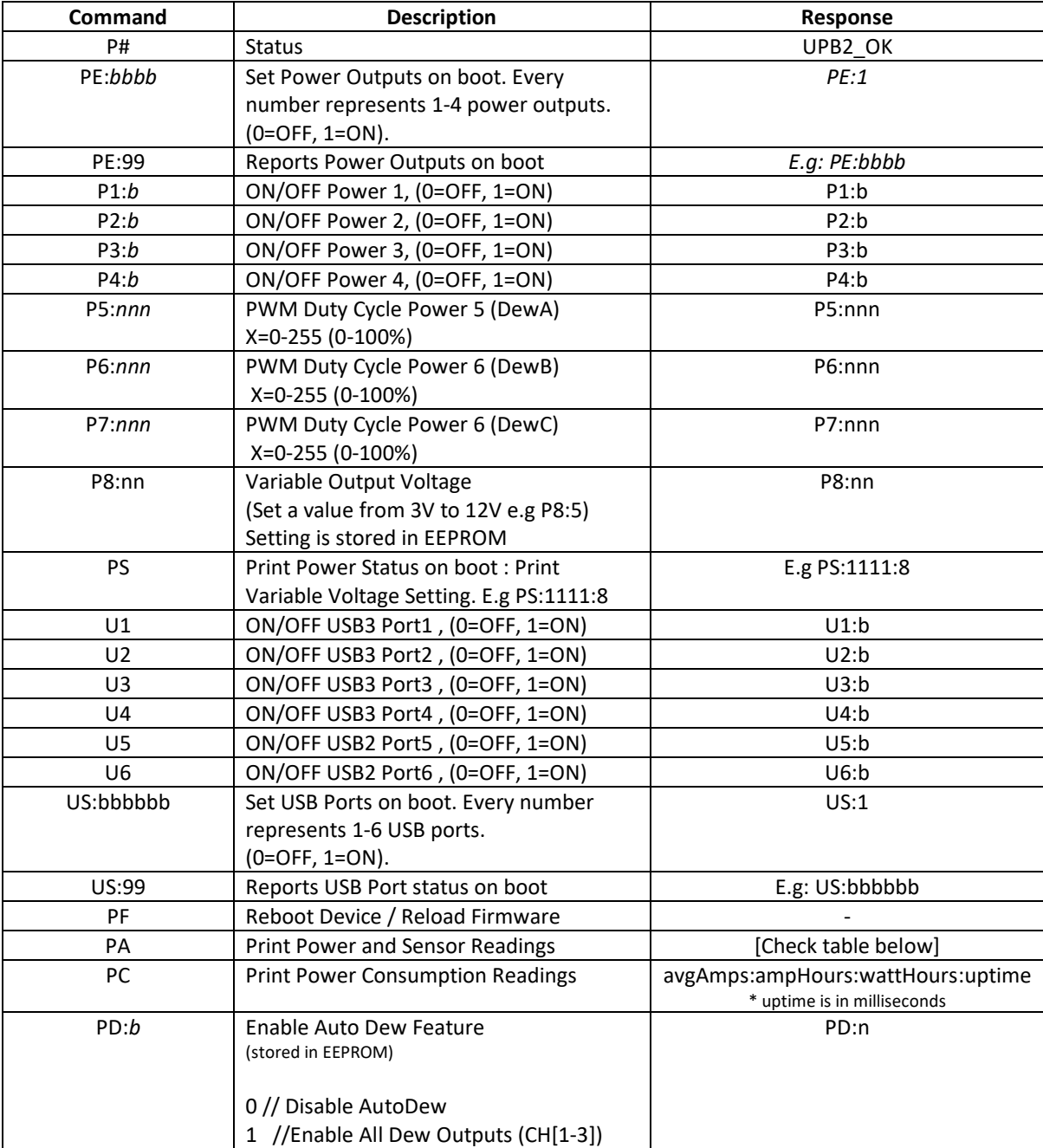

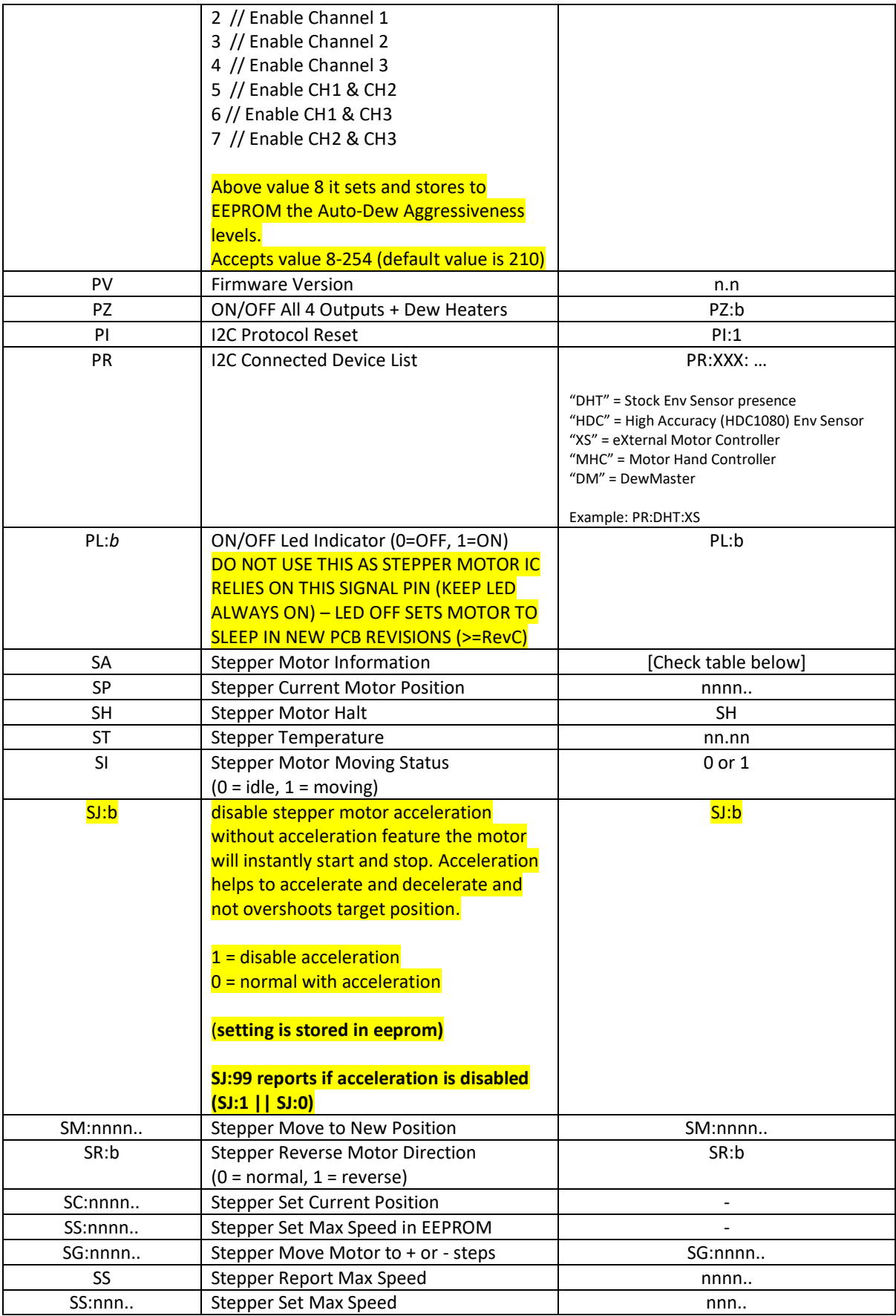

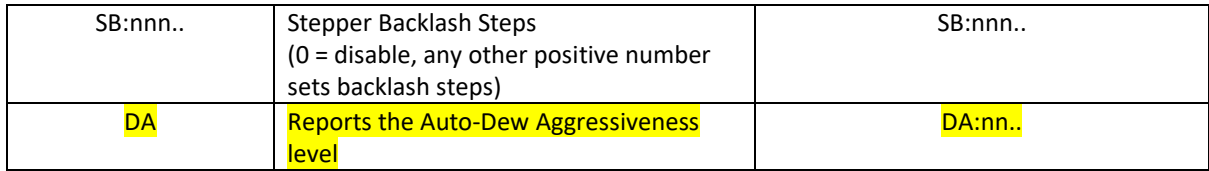

## Transmit: PA Receive: UPB:12.2:0.0:0:23.2:59:14.7:1111:111111:0:0:0:0:0:0:0:0:0:0:0000000:0

Meaning:

UPB2:voltage:current:power:temp:humidity:dewpoint:portstatus:usb\_status:dew1:dew2:dew3:current\_ port1:current\_port2:current\_port3:current\_port4:current\_dew1:current\_dew2:current\_dew3:overcurren t\_bool:autodew\_interger

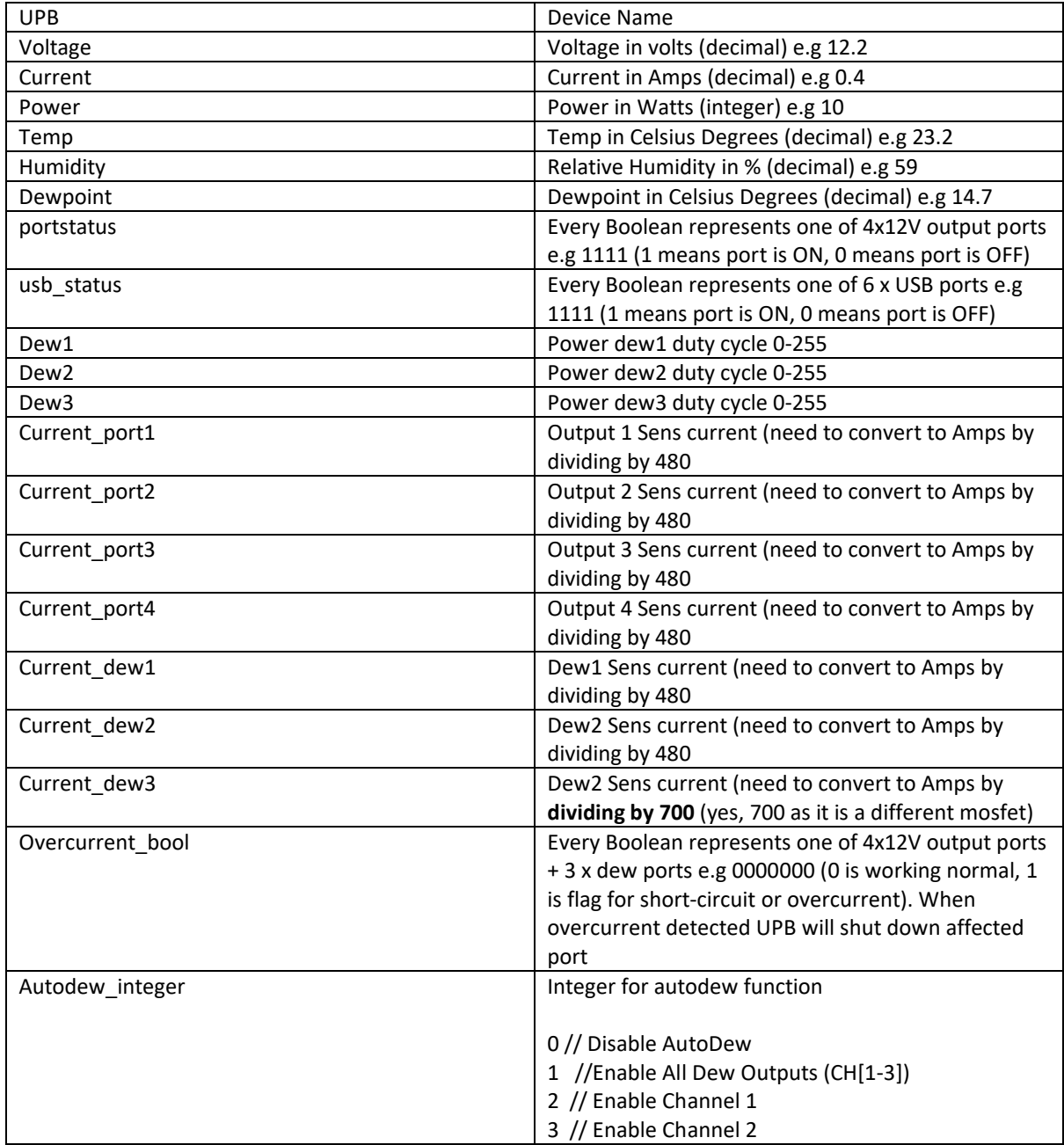

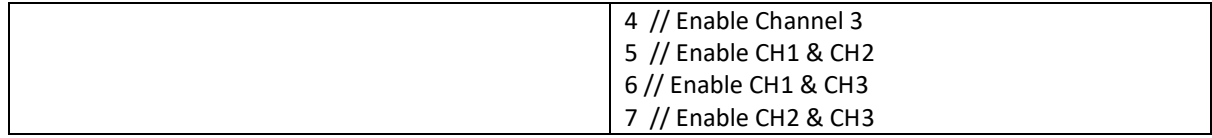

#### Transmit: SA Receive: 17899:0:1:0

Meaning: position: running: invert: backlash\_steps

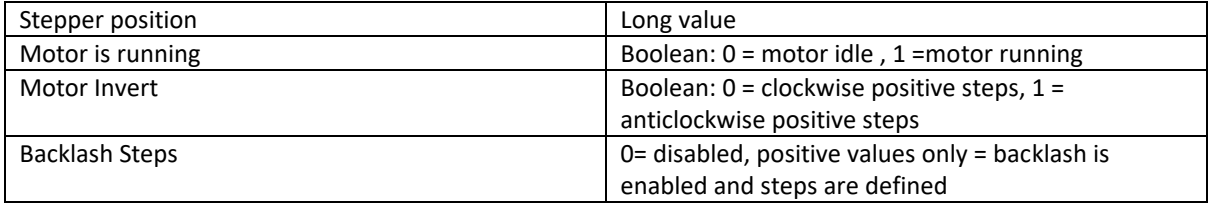

# eXternal Motor Controller (XMC) Command Set (through powerbox)

Below command language should be given from the USB serial (9600/8N1) of the Powerbox. The I2C command language is not described here.

#### **XS:[command number]#value**

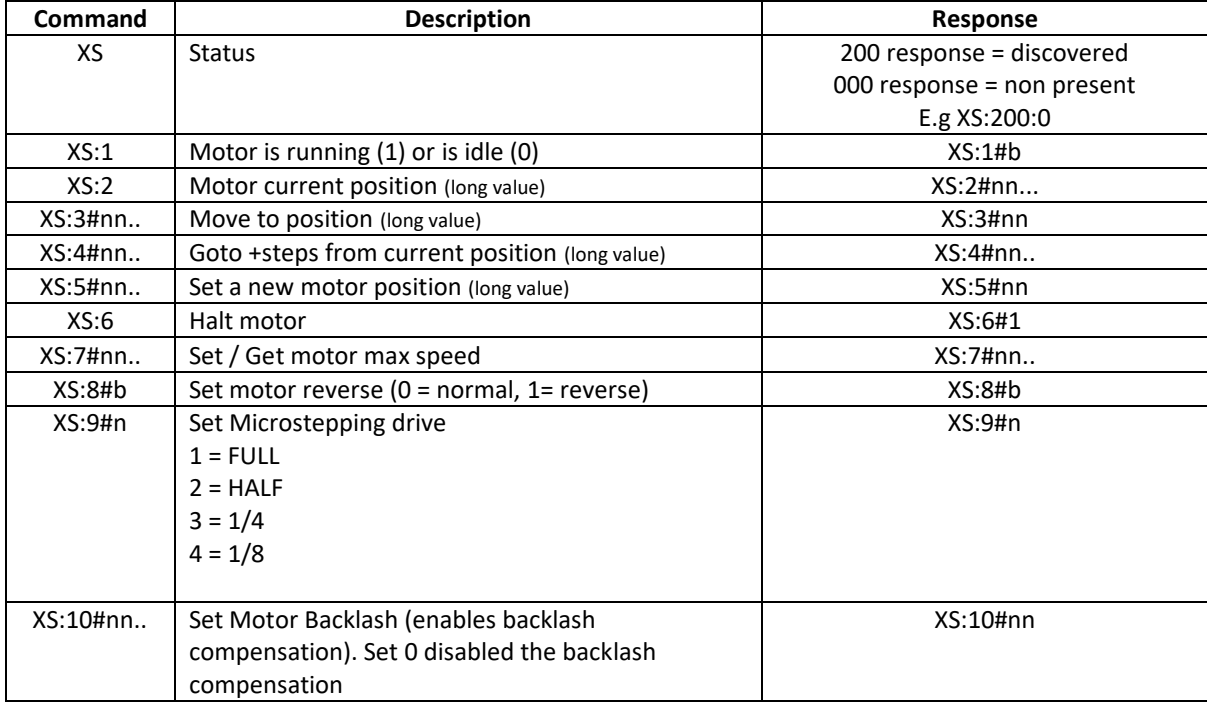